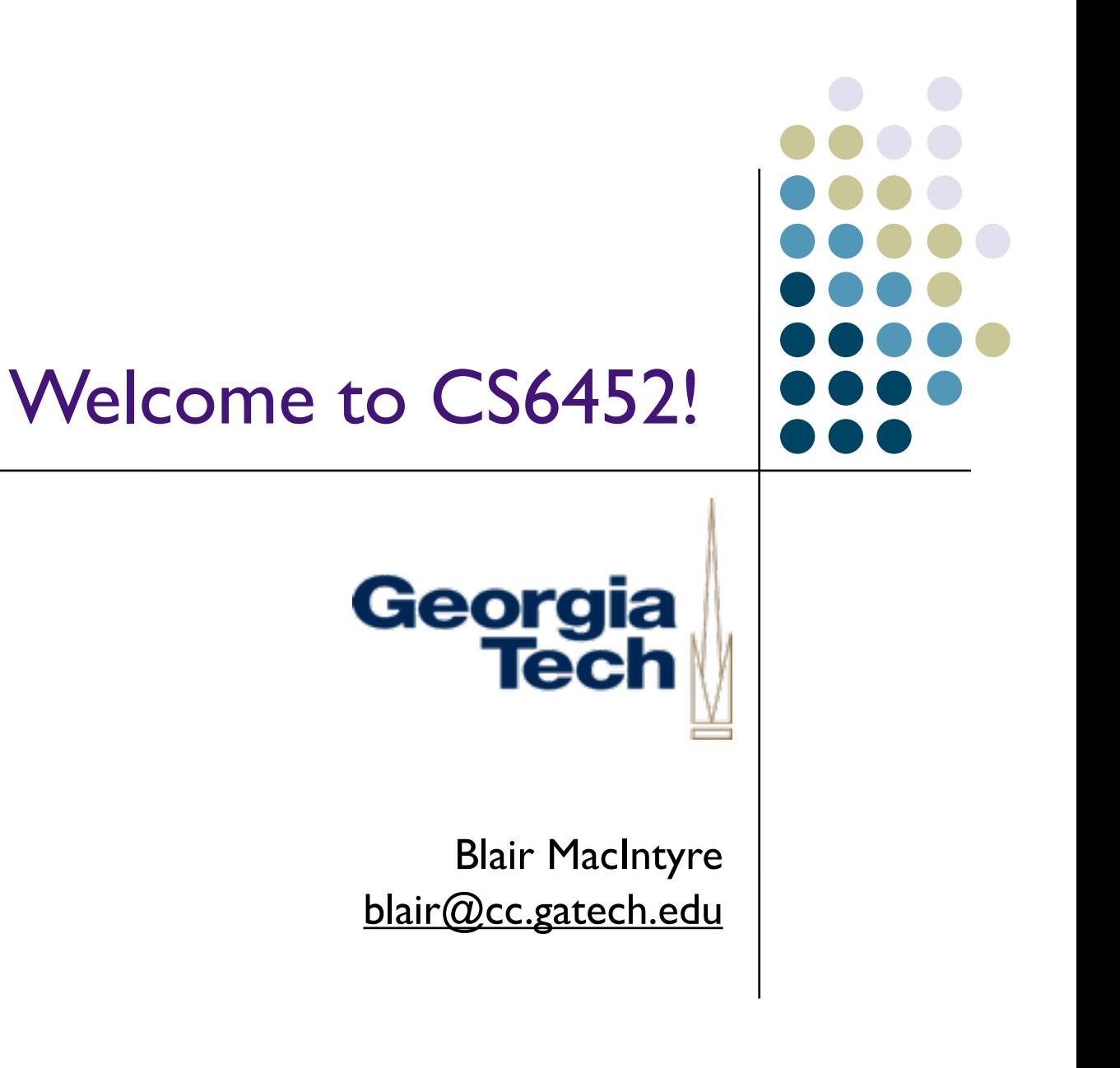

Monday, August 19, 13 1

# Georgia leer

#### Introductions!

#### l Me

- Associate Professor, Interactive Computing
- Research/Teaching on Augmented Reality (Graphics/HCI/DM) and Games
	- Focus on both experiences (design, creation, evaluation, reflection) and on tools, especially tools for novices
- **IC representative on CS PhD Committee**
- Director of the Computation Media undergraduate degree

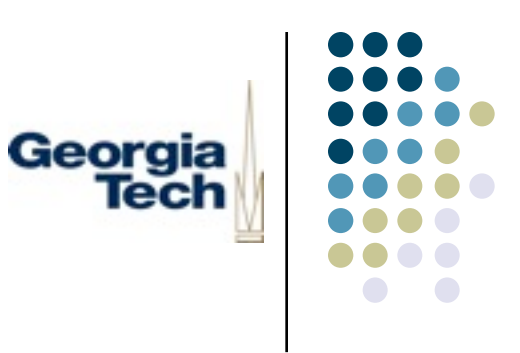

#### Introductions!

- Please, everyone fill out the online survey!
	- **•** in t-square announcements
- Now, introductions
	- Name
	- **•** What program
	- Why this class?

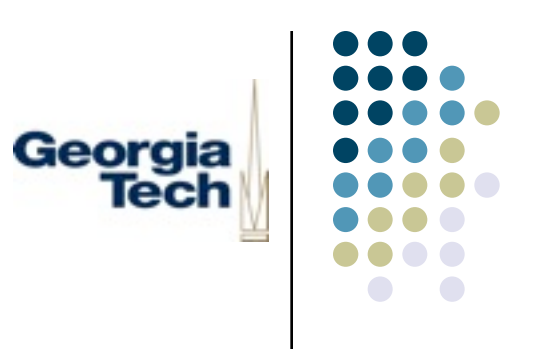

#### Some Preliminaries

- **Laptops** 
	- Every class!
- Responsible for checking in on t-square and class website regularly
	- <http://ael.gatech.edu/cs6452f13>
		- (linked off t-square)
- Keep up!
	- If you don't have the equivalent of 4452, get it ASAP!

#### About Recording, Devices, etc ...

No recording devices in class without a reason, and permission

Georaia

- e.g., Livescribe, audio recorder, Glass
- Absolutely no video recording. Period.
- Absolutely no sharing of any recorded media (pictures, audio)
	- On social media, on the web, via email, ...
- In other words
	- If you need to record for your benefit, that's fine, but its only for you
- Nothing that distracts others (talking on phones, to phones, ...)
	- Please close computers when you aren't using them FOR class

#### Nuts and Bolts

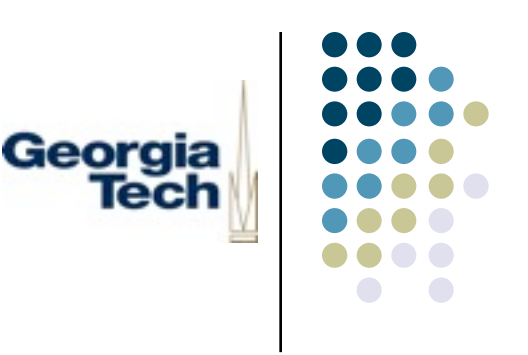

- This is the second required class in the HCC Ph.D. program
	- Designed to ensure a basic level of competency in building mediumscale programs
	- **•** Understanding of software architectural design considerations
	- **Best thought of as the second part of CS4452 (which is CS1315++)**
	- In HCC terms, should give you the skills needed to do your computation portfolio requirement
		- Technical reading
		- Technical writing
		- Technical doing
		- **•** Technical talking
- Other students also take it (space permitting), including HCI MS, DM and others

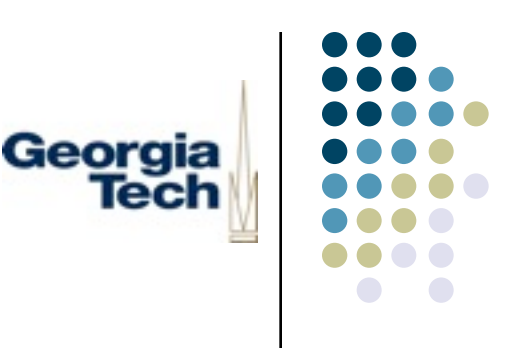

## Setting Expectations

- l What does "Prototyping Interactive Systems" mean, anyway?
- The course title has caused a lot of confusion:
	- <sup>l</sup> *Not* about using prototyping tools (e.g., Director)
	- <sup>l</sup> *Not* about evaluating prototypes (take the HCI class for this)
	- <sup>l</sup> Instead, about the *rapid creation* of *interactive systems* through *programming*
- Emphasis on scripting languages and common technical idioms that are useful across a breadth of CS
- Covers both *theory* and *practice* of pragmatic systems building...
- ... as well as skills in describing/arguing/defending your design choices
- <sup>l</sup> **1st Caveat***: My first time teaching Keith/Mark's class*
- <sup>l</sup> **2nd Caveat***: I don't have a ton of Java/Python/Jython experience*

#### Programming and Prototyping

- What does programming have to do with prototypes?
	- It's the final (and most time consuming) stage of the prototyping lifecycle

Georaia

- Gives you the most high-fidelity approximation of a "real" system
- Useful for communicating with end-users, other developers, etc.
- How is prototype programming different than other programming?
	- Focus on rapid creation of basic functionality, appearance, behavior
	- **•** Less on dealing with errors, boundary conditions, performance, etc.

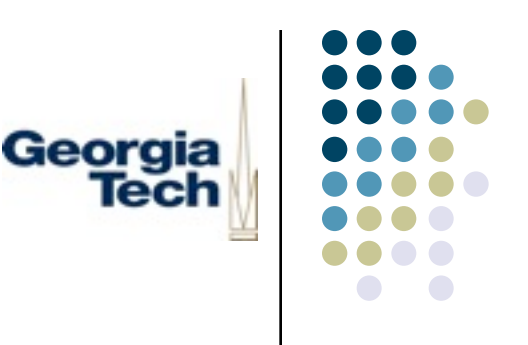

#### Focus on Practice

- Software development with a focus on breadth, not depth
- Skills to produce high-fidelity interactive prototypes
- <sup>l</sup> Skills to produce code that *makes an argument*: demonstration of concepts
- HCC: skills to complete the computation portfolio requirement
- <sup>l</sup> Skills in *talking* and *writing* about code
- Pragmatic development:
	- Scripting languages (Jython)
	- **•** Integration with non-scripting languages (Java)
	- **Multi-file development**
	- **•** (To some extent: Command line tools)
	- GUIs, networking, threads, databases, web services, security, ...

## What Do We Mean By Theory?

- Understanding why things work the way they do
- l Understanding competing architectures and approaches
	- E.g., client-server versus peer-to-peer
	- E.g., different models for GUI programming
- Not just building systems for you to evaluate...
- ... but understanding the design choices embedded in systems, and what those implications are for HCC
- Reading and understanding technical papers for their (often implicit) design choices

Georgia

lee

#### Goals for this Class: HCC and HCI students

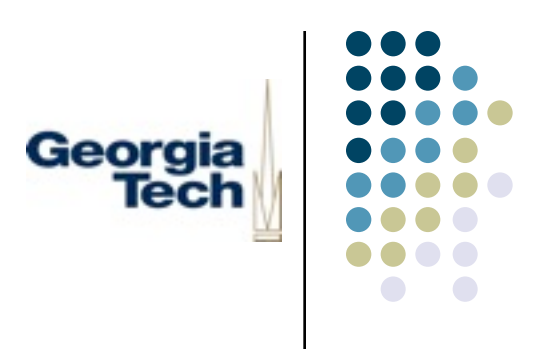

- Hone your programming chops to the point where a medium-sized project (say, 5000 lines of code) is not a terrifying prospect
	- Learn how to decompose a problem into manageable chunks
	- Learn enough of the "idioms" of programming to be able to do more than just simple, straight-line programs
- Impart a few "meta skills" in the process
	- **Communicating** *about* software
	- **Communicating through software**
	- How to appropriate (read: steal) others' code and adapt it
	- Basic software project management
- Basic understanding of a range of systems architectural choices

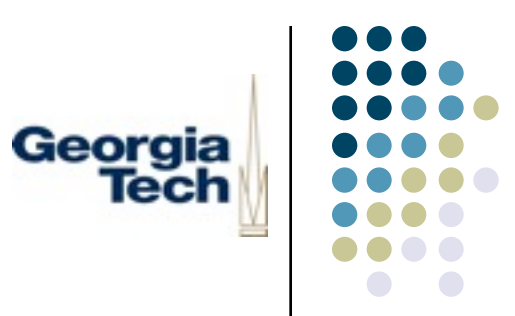

#### Course Structure

Monday, August 19, 13 12

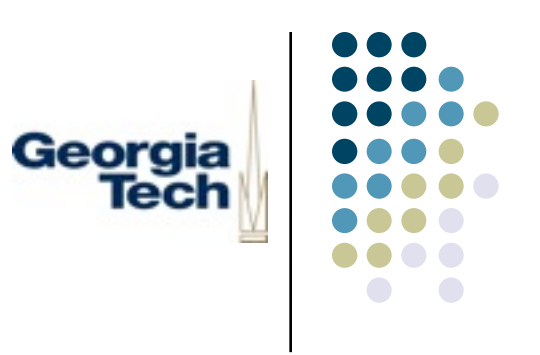

#### Course Structure

- Course is structured as a set of "modules"
	- Each module covers a subject area in CS
	- Modules align with topics needed to complete a part of the project
	- Readings cover advanced topics related to each module
- Each module is roughly 2-3 weeks, but we'll adapt as needed
- Roughly:
	- First half of class is lecture, mostly focused on practical concepts
	- **Second half is either paper discussion, or problem solving/lab**
	- Perhaps, opportunistically: invited guest lectures on topics of interest
- Everybody works individually, but we'll share experiences
	- Short in-class presentations toward the end of each module
	- Describe the architecture of a portion of your prototype, how you solved a problem, what design choices were available, etc.

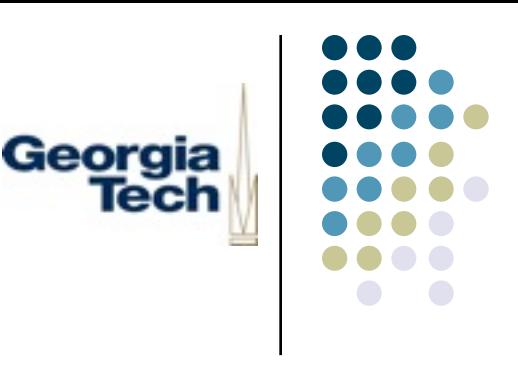

#### **Modules**

- I. Asynchronous Programming
	- Event-based programming, callbacks, polling
- II. Distributed Applications
	- I dioms of networking, client-server, peer-to-peer
- III. Web Services
	- XML, SOAP, using web services in practice, integration with Java code
- IV. Data Management
	- <sup>l</sup> Logging, instrumentation, data storage and querying, databases
- V. Advanced Topics (if time)
	- TBD, but candidates include: security, hardware, research in prototyping

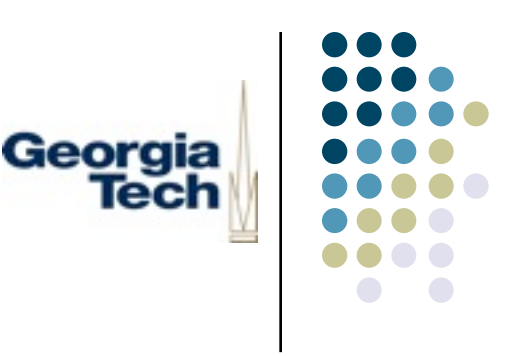

#### The Project

- This is a project class
- We will do one project that lasts the duration of the semester
	- <sup>l</sup> IM/Chat program, probably 2000-3000 lines of code
	- Single-person "teams"
- Assumes Jython knowledge at about the level of CS4452
	- Good mastery of control flow, variables, scoping
	- Basic object-oriented programming concepts
	- How to use JES (or another development environment, preferably the command line)

#### Readings and Homeworks

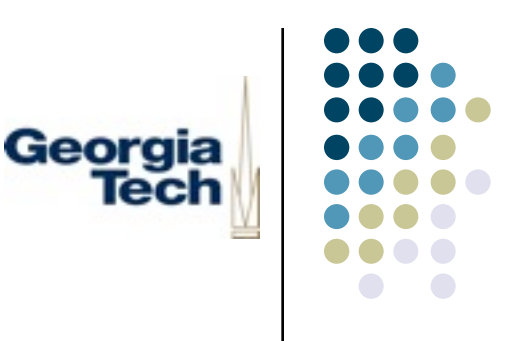

- We'll have a number of readings through the semester
- Papers selected to build on topics covered in each module
- Technical papers: UI software, networking, applications, etc.
- l Regular Reading Activity: Identify "interesting" quotes that get written on the board to prompt Discussion.
- Usual Reading Homework: written, one-page summaries of each paper
	- I'll provide a list of criteria I'd like you to touch on in your summaries

## Take Home Writing Assignments

- Exact number TBD
- Longer written assignments based on either the readings or the project
	- Possible examples:
		- <sup>l</sup> Write an "implementation section" describing the design choices inherent in your project
		- Take three of the assigned papers and contrast/critique the technical assumptions made in each
- Will likely be take-home

Georgia

lech

Τ

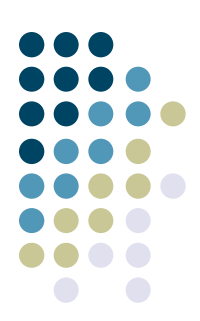

╖

#### Grading Criteria Г

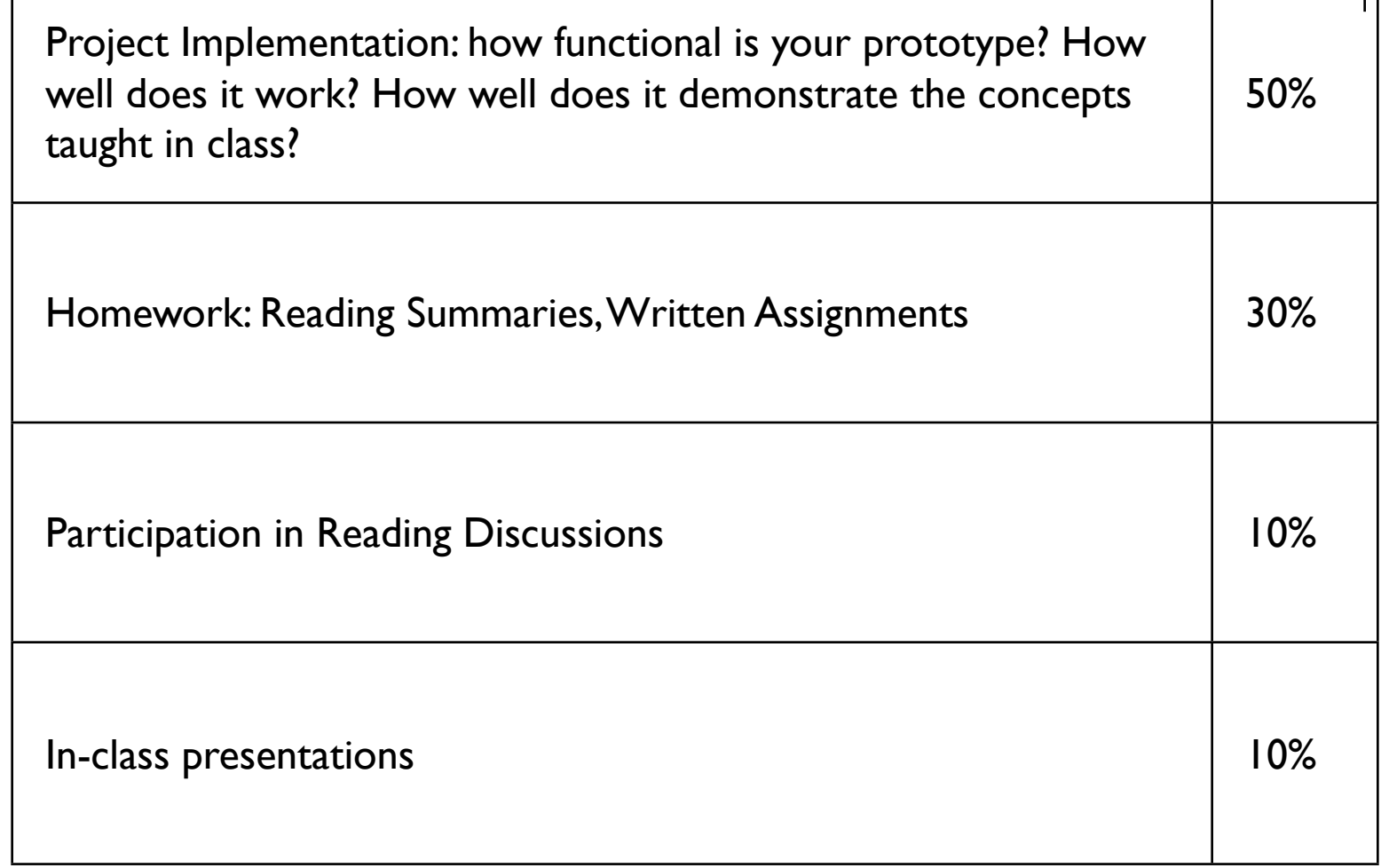

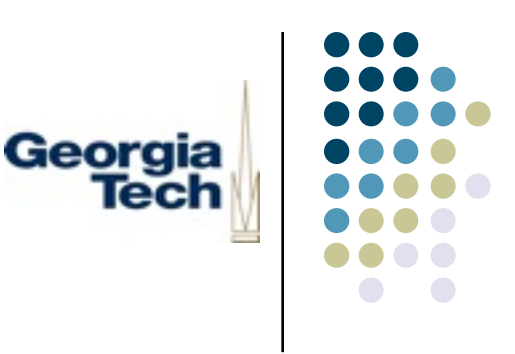

#### Today's Class

- Outline for the remainder of today's class:
	- **•** What is prototyping?
	- **•** Why prototype?
	- The kinds of prototyping
	- The first project assignment
	- **•** Practicum: getting started

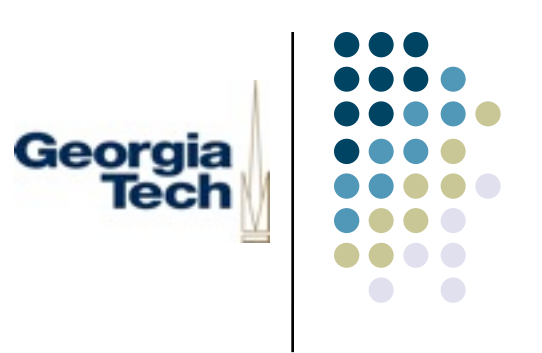

#### What is Prototyping?

- The creation of *artifacts* that can be used to:
	- <sup>l</sup> Assess the utility and usability of a proposed system, through *evaluation*
	- Communicate design alternatives with various stakeholders
		- The "customer"
		- Engineers/builders
		- **Management**
- <sup>l</sup> Ideally, a prototype should
	- ... be quick enough to build to allow easy experimentation
	- **•** ... have fidelity *appropriate* to demonstrate the desired concepts

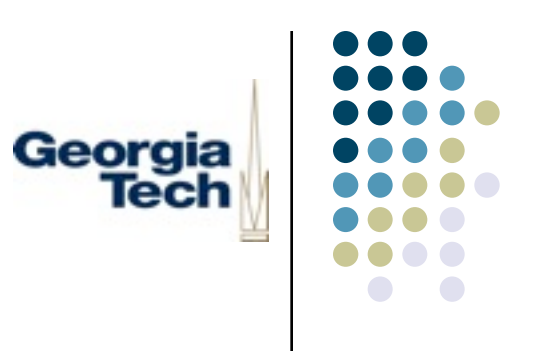

## Why Prototype?

- In two words: **risk mitigation**
- From an evaluation perspective, allows you to get feedback on designs before there's a huge investment in it
- From a design perspective, allows you to quickly experiment with alternatives, cheaply

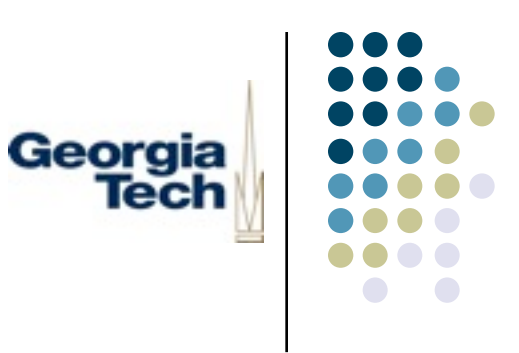

#### An Example

• When interfaces go bad...

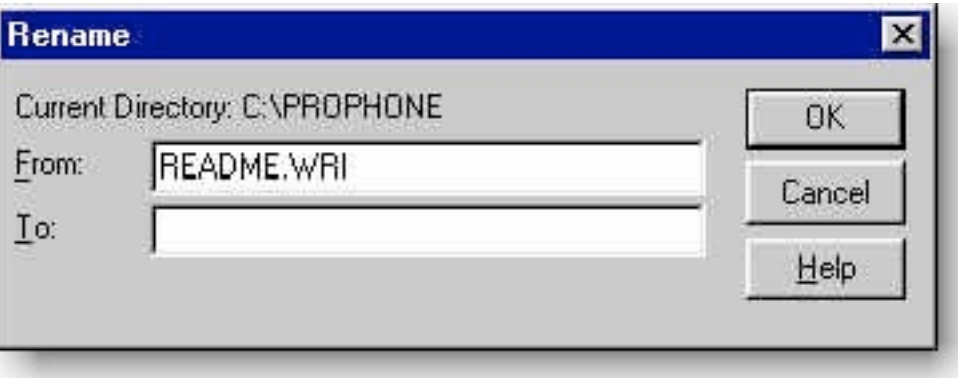

• What's wrong with this?

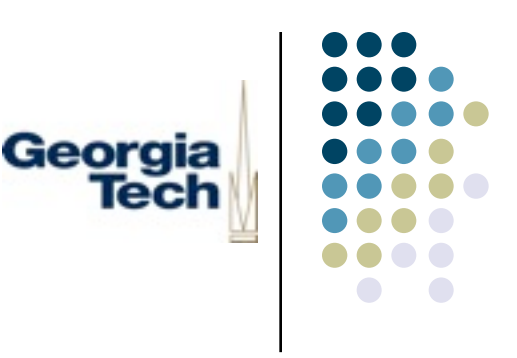

#### An Example

When interfaces go bad...

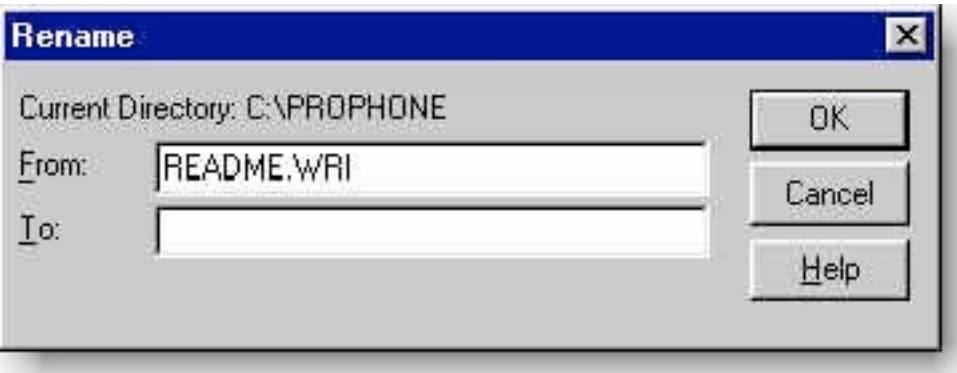

- What's wrong with this?
	- The "From" field is editable, but doesn't do anything!
	- Let's you change the file extension without warning
	- Is modal!
- Could this have been saved by prototyping?

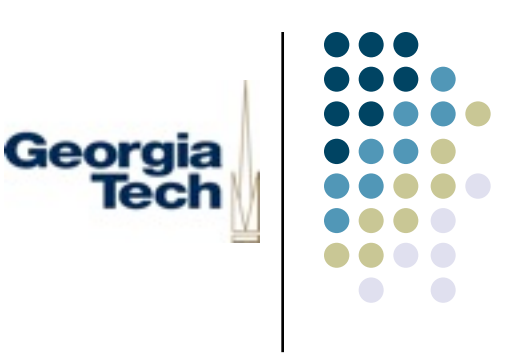

#### Another Example

Not just restricted to applications...

*"If you are seated in an exit row and you cannot understand this card or cannot see well enough to follow these instructions, please tell a crew member."*

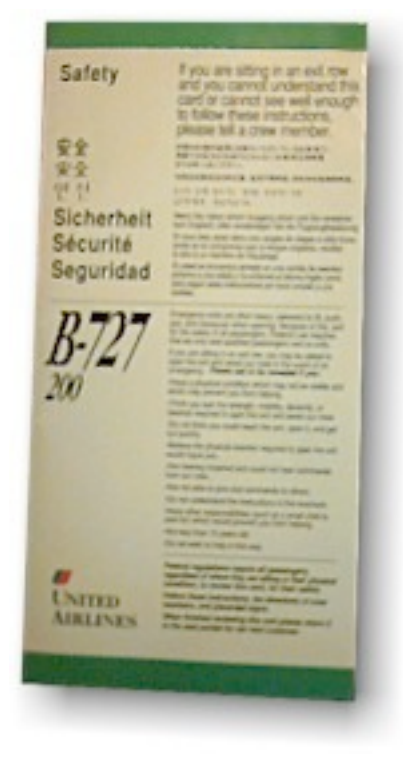

#### Insert your favorite bad design here

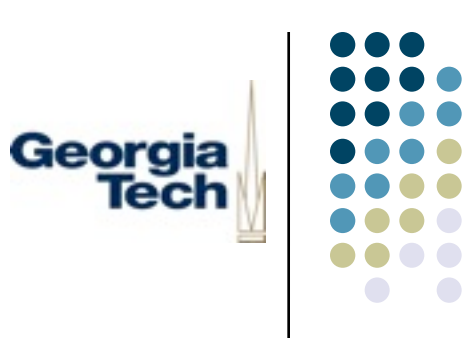

Might a prototype have helped matters?

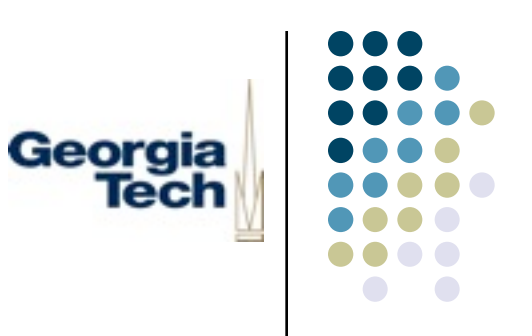

#### Kinds of Prototypes

- There are a range of prototyping techniques, for a range of goals
- ldeally:
	- Start with lightweight prototypes to communicate the "big picture"
	- Move to more realistic ones as risk factors are mitigated and you need to communicate about the details
- Fidelity in prototyping
	- $\bullet$  Fidelity is the level of detail in a prototype
		- Low-fidelity: many details missing, maybe "sketchy" appearance
	- $\bullet$  High-fidelity: prototype looks like the final system on the surface

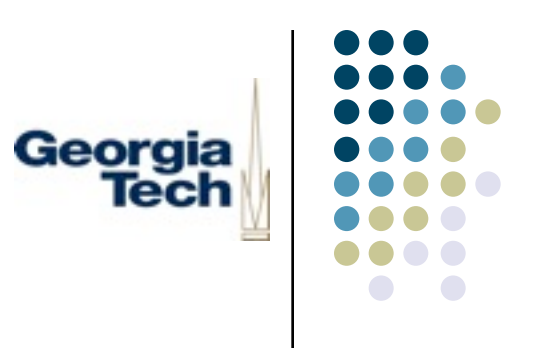

#### Low-fidelity Prototyping

- The lowest of the lo-fi: paper prototyping
	- If you've ever designed a UI, this is probably something you've done informally
	- Capture overall layout
- **•** Storyboards
	- From the film and animation arts
	- <sup>l</sup> Capture *behavior,* not just *appearance*
- Goal: keep the design/implement/evaluate cycle as tight as possible
- These techniques do it by keeping the implementation phase small

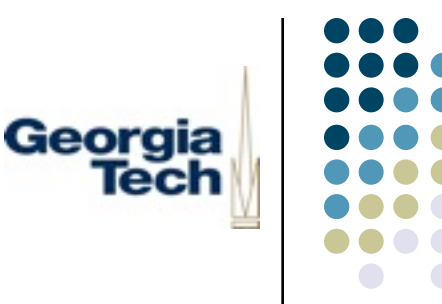

### Example: Simple Paper Prototype

- 1. Get image of iPaq
- 2. Cut out screen area
- 3. Make lots of copies
- 4. Fill in copies as needed
- Can be turned into storyboard
	- Annotate controls with numbers
	- Numbers lead to other sheets

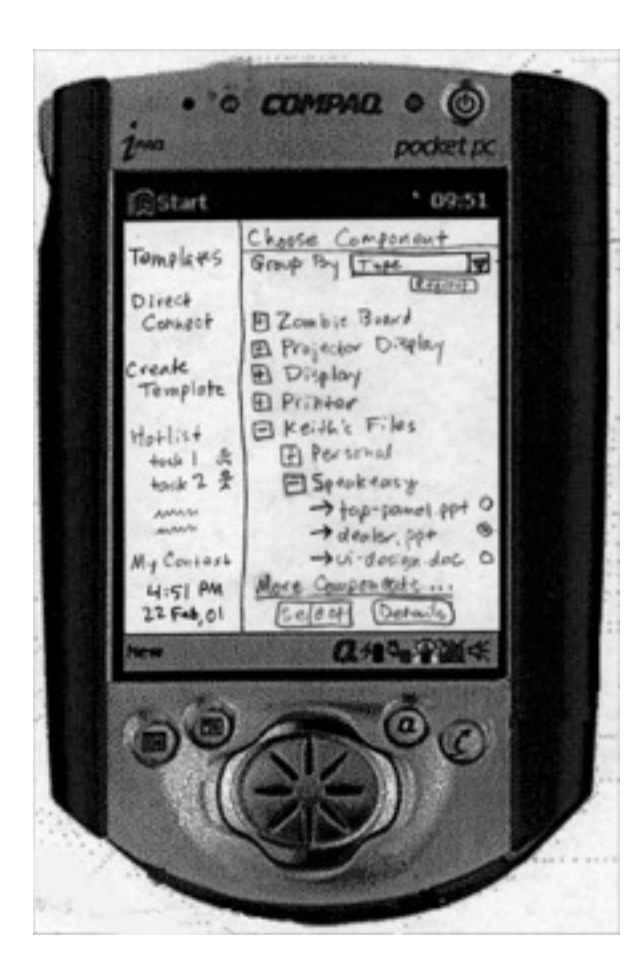

Georgia<br>Tech

#### A Few More Examples

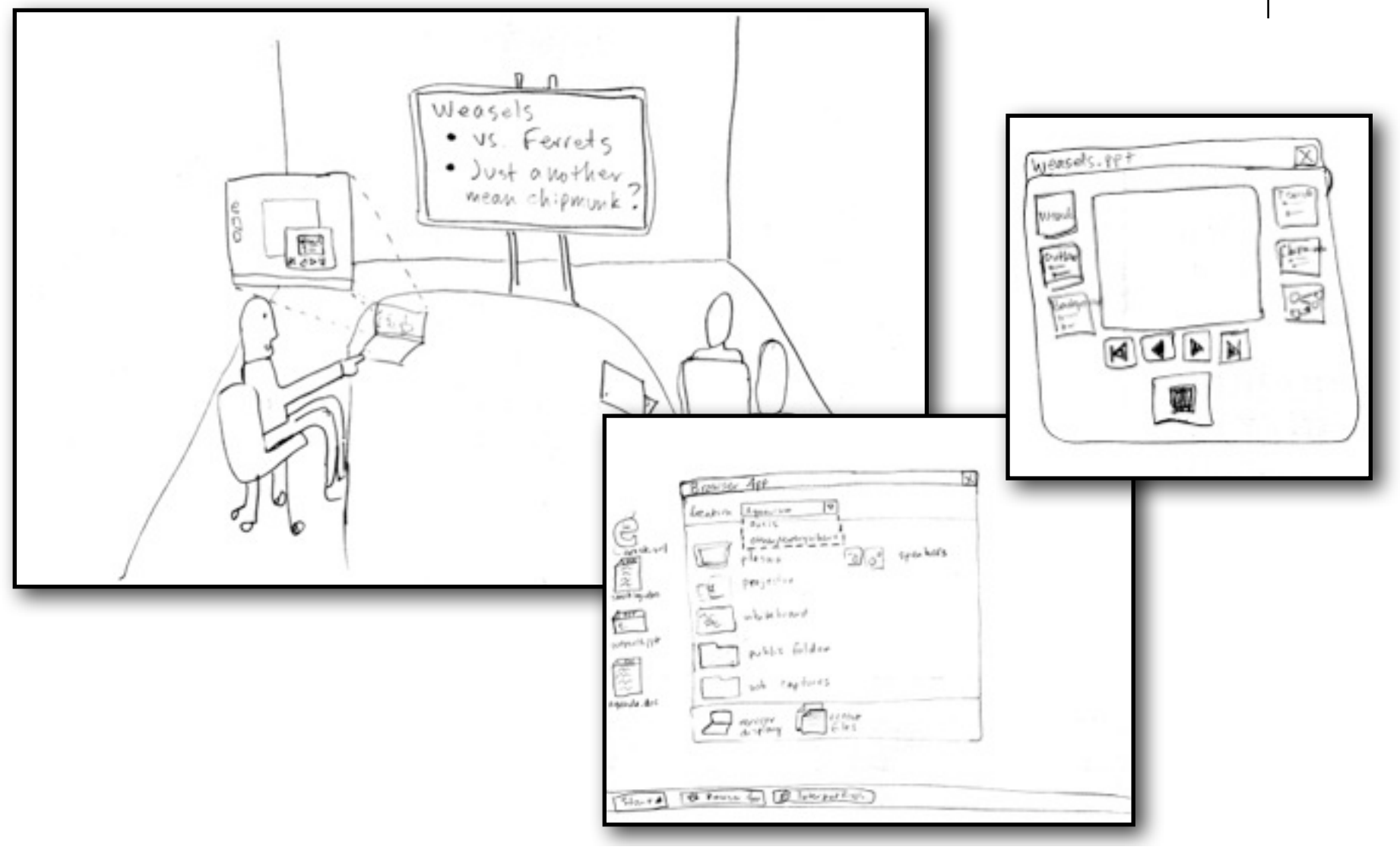

#### Developing and Evaluating Low-fidelity Prototypes

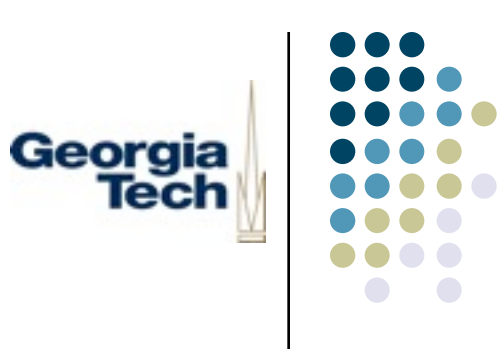

- Basic tools of the trade:
	- Sketch large window areas on paper
	- Put different screen regions (anything that changes) on cards
	- Overlay cards on paper
- The copier is your friend:
	- Can easily produce many design alternatives
- **•** Evaluation: You can "run" your paper prototype
	- The designer "simulates" the computer in front of a user
	- Need to be ready for any user action (drop-down menus, etc.)
- Or, scan in sketches and create interactive PDF, as shown here:
	- [http://boxesandarrows.com/pdf-prototypes-mistakenly-disregarded](http://boxesandarrows.com/pdf-prototypes-mistakenly-disregarded-and-underutilized/)[and-underutilized/](http://boxesandarrows.com/pdf-prototypes-mistakenly-disregarded-and-underutilized/)

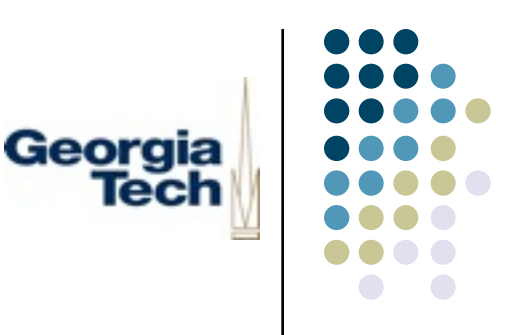

#### High-fidelity Prototyping

- Once again, a range of practices that give you higher fidelity in exchange for higher implementation time
- Tool-based approaches
- **GUI builders**
- Code-based approaches
- Downsides:
	- Cost is the obvious one
	- $\bullet$  Also:
		- Warp perceptions of the customer: elicit more comments on color, fonts, etc.
		- Attending to details can lose the big picture

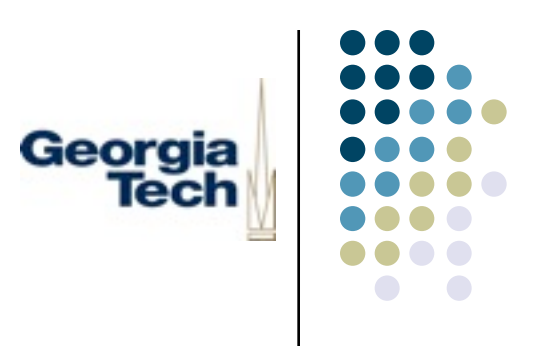

## Tool-based Prototyping

- Examples: Director, Flash, the Web
- Pros:
	- Faster than writing code
	- Easier to incorporate changes
	- Often more reliable (hit the back button, rather than program crash)
- Cons:
	- No easy way to transition to a finished product
	- May not allow access to the full range of features available to the finished product (e.g., may not be able to prototype networking, or certain platform-specific features)

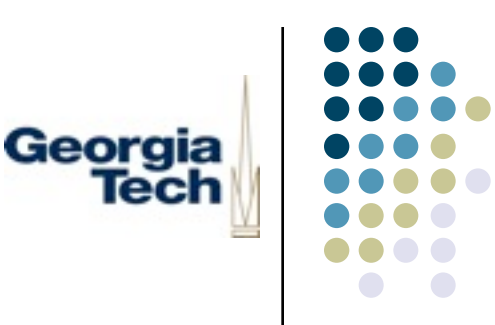

#### Example: Director

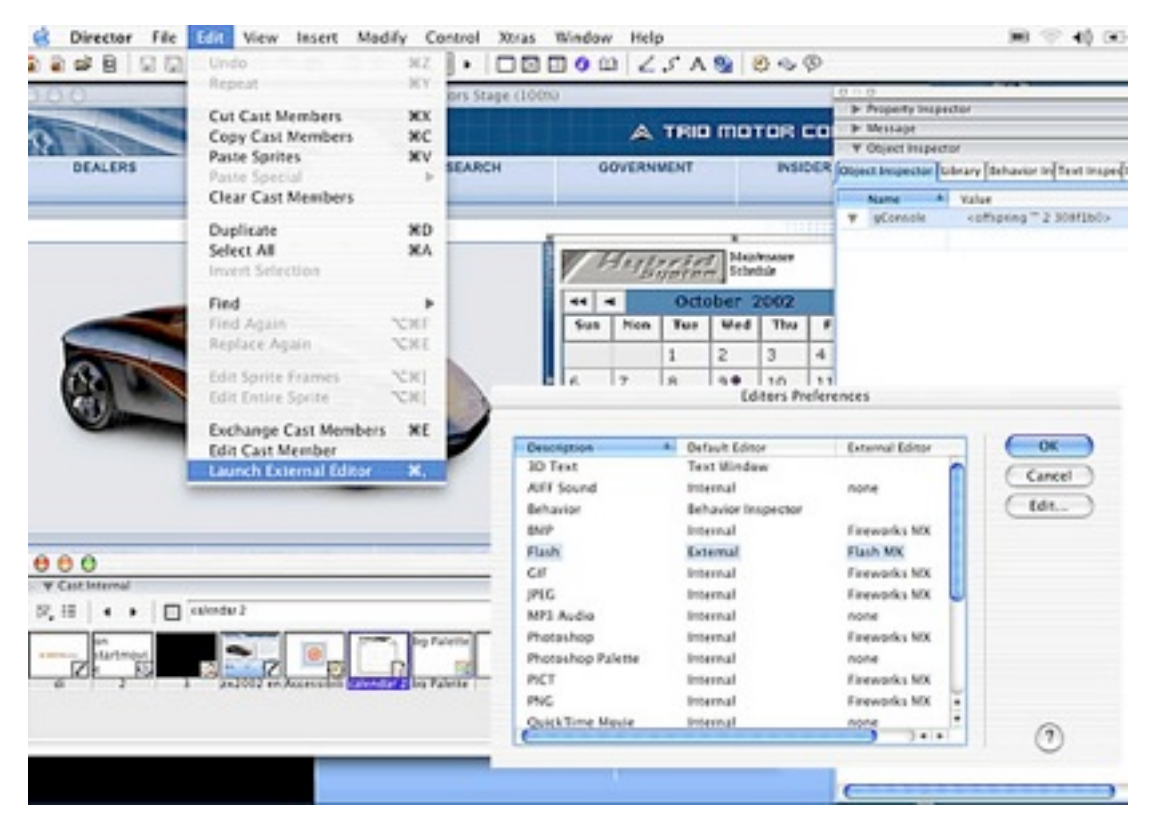

- Timeline editing, palettes of graphical widgets, etc.
- Emits a file that can be executed on any system that has the required runtime engine

Monday, August 19, 13 33

#### Example: OmniGraffle

- Drag graphics that depict GUI elements onto canvases
- Canvases can be linked
	- Example: Click on element A on canvas 3 goes to canvas 4
- Can emit an interactive set of web pages
- Mac only
	- Visio is at least as powerful, tho

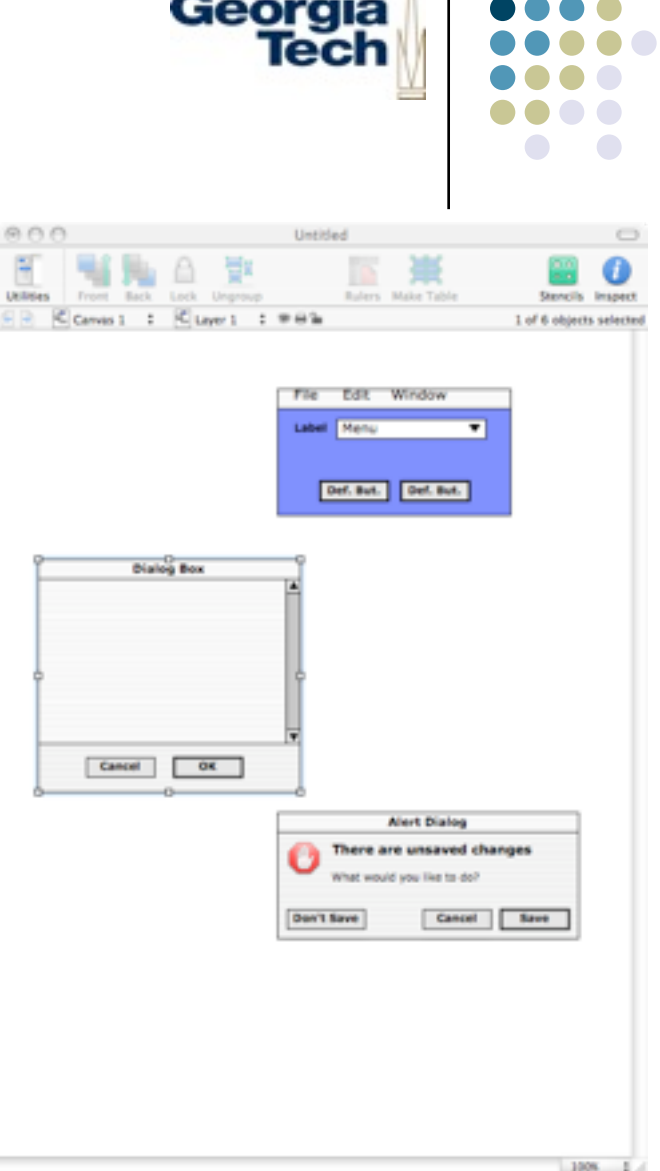

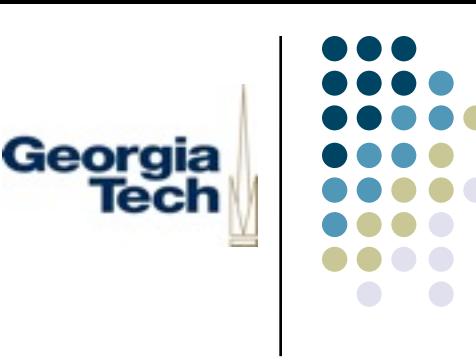

#### Example: Web Prototyping

- Web-based version of lo-fi prototype shown earlier
- "Controls" simply link to another page
- Allows fine-tuning of text, graphic size, after behavior has been tested on paper
- Can be done by hand or by web development tools

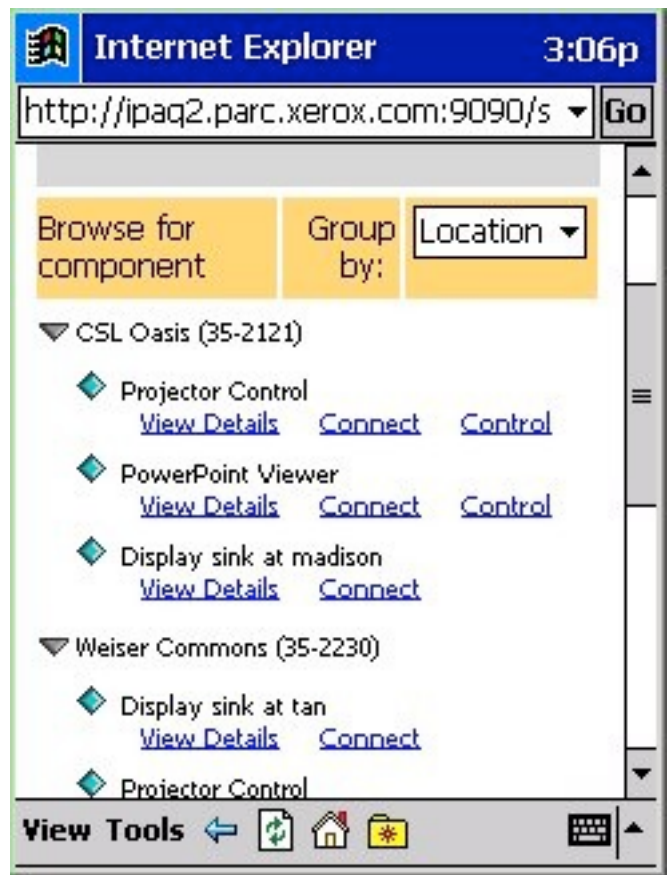

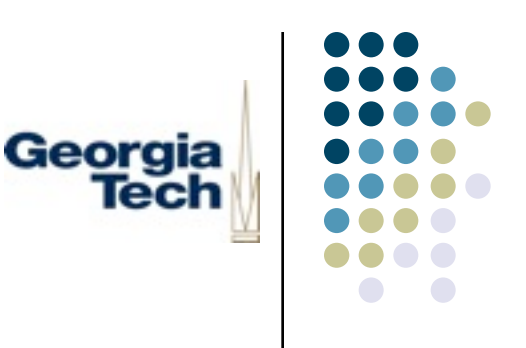

#### GUI Builders

- A special class of tool for creating GUI systems
	- Drag-and-drop "widgets" from a palette
	- $\bullet$  Emit code that you then edit: fill in the blanks
	- Most pro dev environments have them (Xcode, VS, etc)
- Pros:
	- Facilitate reasonably good transition to the final product
	- What you get looks exactly like what the finished product will look like
- Cons:
	- Still have to know a lot about programming
	- **AND** have to know about programming peculiarities in the GUI builder itself (can be very opaque)

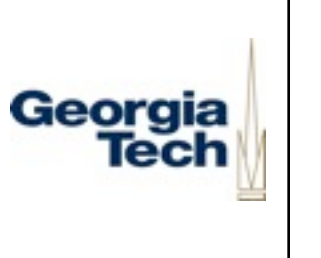

#### Example: BX Pro

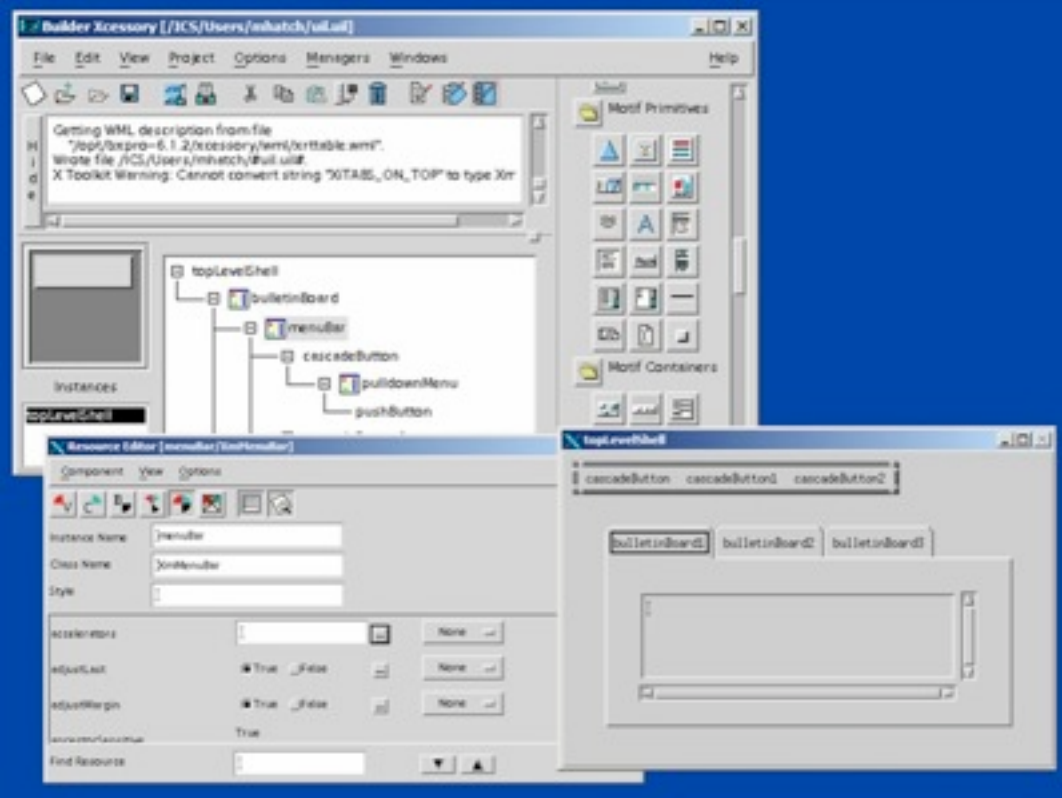

- Drag and drop graphical "widgets" onto a screen canvas
- Set properties of widgets
- Fill in C++ code for behavior

Monday, August 19, 13 37

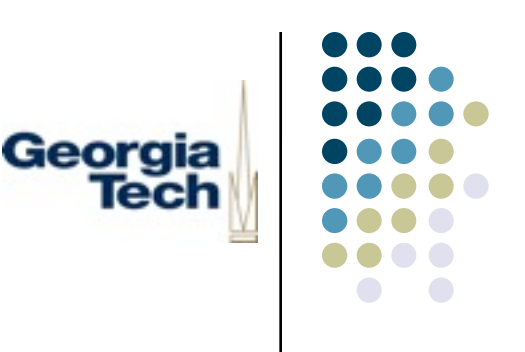

#### Code-based Prototypes

- This is what we'll be focusing on, after this week
- Many approaches:
	- Production languages (Java, C++, etc.)
	- Scripting languages (Jython, Python, Visual Basic, AppleScript, TCL)
- There is often a fuzzy line between code and the use of tools
	- Can often "drop down" to code to augment behavior
- Pros:
	- Very high fidelity
	- $\bullet$  True interactivity
	- Good transition to final system
- Cons:
	- Cost, learning curve

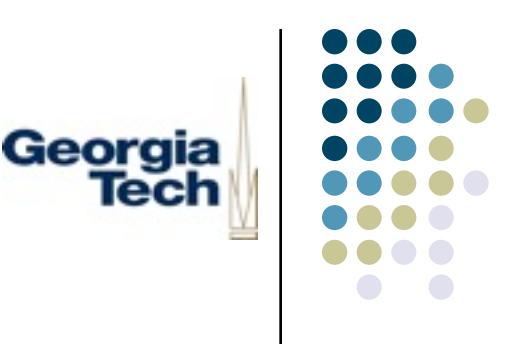

#### Evaluating Hi-Fi Prototypes

- <sup>l</sup> Some hi-fi prototypes are hi-fi-*enough* that standard HCI-style analyses work fine
- But what if you don't have all the necessary behaviors implemented?
- <sup>l</sup> Answer: *fake it!*
- <sup>l</sup> *Wizard of Oz* technique
	- You are the person "behind the curtain"
	- Provide simulation of missing implementation details as necessary
	- **•** Especially important for features that are hard to implement
		- l E.g., speech or handwriting recognition, activity sensing, intelligent interfaces, etc.

#### Example: WoZ

<sup>l</sup> Wizard watches human input and explicitly controls the computer

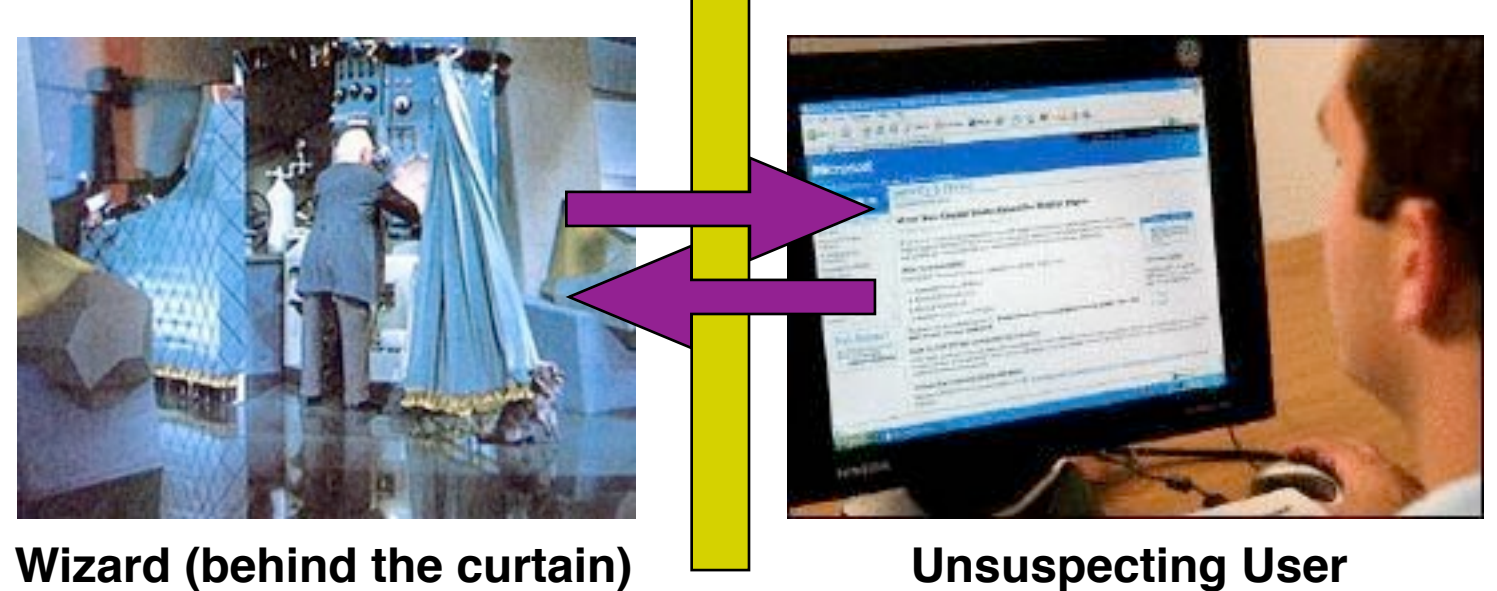

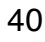

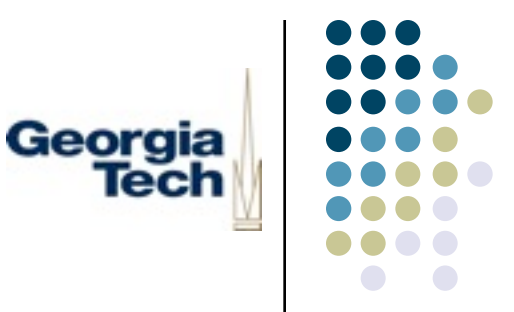

#### This Week's Assignment

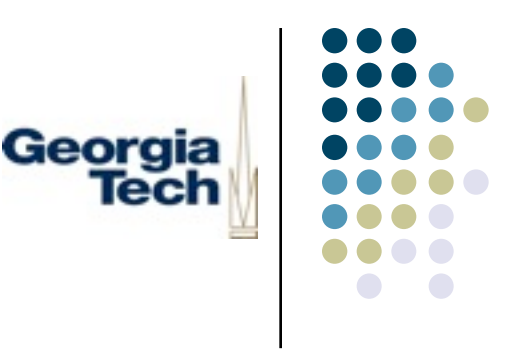

- Create a lo-fi paper or web prototype of the UI for the project
- <sup>l</sup> This prototype will serve as the basis for the *interactive* UI we will create in the first module
- <sup>l</sup> *Prototyping as a design tool, not an evaluation tool*
- Requirements:
	- Should show every screen/window that is reachable in the UI
	- Identify all graphical elements
	- Identify transitions between elements
	- Should be sufficiently detailed that you could "run" a user through it, by playing computer
- Submit to me by next Monday

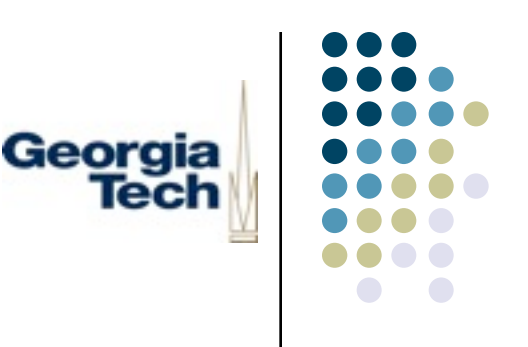

#### Requirements for IM GUI

- Provide list of all online users
	- Allow selection of one (or optionally, more) users
	- Provide some control to initiate a chat
- Requested users should receive an invitation window
	- Allow them to accept or reject the invitation to chat
- For each chat a user is engaged in, one chat window
	- Text area that shows chat transcript of all parties
	- Area to enter your text
	- Provide some control for disconnection
- Other members of chat should receive notification upon disconnect of another chat member

#### Connecting the Lo-Fi Prototype Georgia with the Project

- A few points about the IM assignment
	- $\bullet$  The IM protocol we'll be using doesn't support
		- Authentication/login
		- <sup>l</sup> Sending messages to a user *before* that user joins the chat
		- <sup>l</sup> Named, persistent chat rooms
		- **Buddies**
	- Some of these you can implement in your own client, even without server support
		- l E.g., buffer messages sent to a user before he/she joins

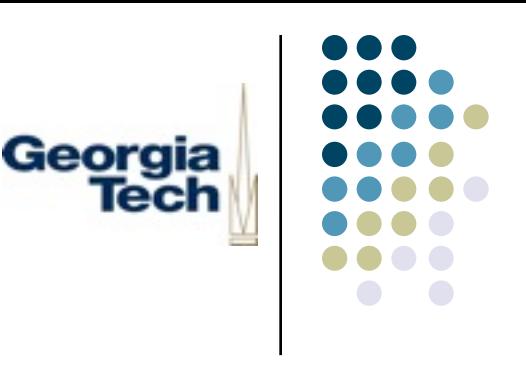

#### Practicum

Getting set up for development

- <sup>l</sup> Install Java, *if you don't already have it*
	- Macs: used to come with  $OS X$ , should get prompted to install it when something tries to use Java
	- **•** Windows, Linux: See class website for URL
		- <sup>l</sup> Use Java earlier than v1.5.0 at your own risk
		- Either the full Java Software Development Kit (JDK) or Java Runtime Environment (JRE) should be sufficient
- Downloading Jython
	- http://www.jython.org, click on Download (on the left)
	- Jython 2.2.1 (or later)
	- Should run on any platform that supports Java 1.2 or later

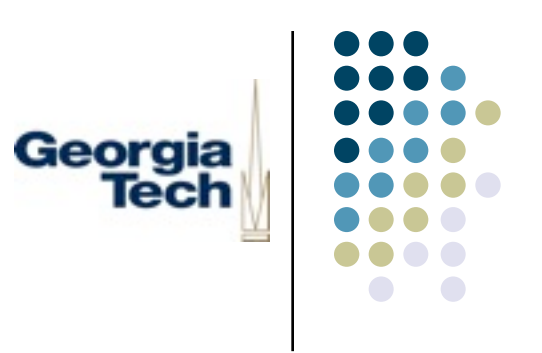

#### Practicum, cont'd

- Development environment
	- I'm agnostic about which (if any) development environment you use
	- **•** Eclipse: much more complicated, but more "real"
		- http://www.eclipse.org
	- $\bullet$  JEdit
		- <http://www.jedit.org>-- used with some success last time
	- Others:
		- You're more than welcome to use a simple text editor and commandline Jython
- If you're unsure what to use, or new to programming, my suggestion is to use JEdit